# **OASIF : un outil collaboratif d'aide à la scénarisation de modules de formation ouverte et à distance**

Arnaud Galisson (Télécom Paris), Jean Sébastien Nouveau (Télécom Paris) Télécom Paris, département Innovation Pédagogique 46, rue barrault, 75634 Paris cedex 13 - tél : 01 45 81 74 44 fax: 01 45 81 11 14 arnaud.galisson@enst.fr www.ip.enst.fr

#### **Mots-clef**

scénarisation pédagogique, ingénierie de la formation, conception collaborative, formation ouverte et à distance, formation de formateurs.

# **Contexte**

Le développement actuel des campus numériques thématiques et des universités virtuelles suscite un besoin important et une très forte dynamique en terme de conception et de scénarisation de modules proposés à distance et selon des formats ouverts. L'ingénierie de la formation qui essaie de répondre à ce besoin, est d'autant plus délicate, que la démarche de scénarisation est encore mal maîtrisée et qu'elle doit souvent s'adapter à des contextes de mise en œuvre divers et changeant (Collectif du Moulin, 2002). S'ajoute à cette difficulté, le fait que l'ingénierie se déroule dans un environnement ou la diversité des acteurs et des compétences est grande et impose une collaboration parfois complexe. Cette constatation globale et les besoins internes de Télécom Paris ont poussé son département Innovation Pédagogique à concevoir et développer un Outil d'Aide à la Scénarisation pour l'Ingénierie de Formation (OASIF).

# **Spécification, représentation et structuration des modules de FOAD**

L'outil présenté ici s'appuie sur trois éléments complémentaires, une spécification générique de la notion de dispositif de FOAD (Collectif de Chasseneuil, 2001), une représentation visuelle globale des modules de formation ouverte et enfin une description structurelle et opérationnelle de ces modules.

Le travail mené depuis 2000 par les écoles du GET (Groupe des écoles des télécommunications) en particulier le projet MIReHD-EFAD (http://www.ip.enst.fr), a permis de spécifier la **notion de dispositif de FOAD**, qui est défini pour nous, par des caractéristiques pédagogiques (objectif de formation, contenu enseigné, accompagnements des

apprenants, ressources pédagogiques), par son organisation (cadre spatial et temporel de travail basé sur l'activité pédagogique, régulations) et par un environnement technologique de formation. D'autre part, afin de manipuler ce type de dispositif de FOAD, une **représentation visuelle globale** (cf. figure 1), associée à une description locale de chacune des activités, a été développée et mise en œuvre. Elle permet de construire pour l'apprenant final un espace-temps de formation souple (prenant en compte les attentes et contraintes de l'apprenant) mais respectant un rythme prédéfini (repère commun aux apprenants et accompagnateurs). L'axe horizontal représente le temps (en jours, semaines ou mois) et l'axe vertical le parallélisme dans les activités proposées (deux activités débutant le même jour et l'une sous l'autre peuvent être traitées par l'apprenant dans l'ordre qu'il souhaite).

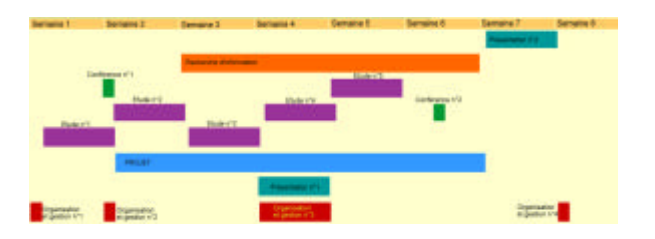

*Figure 1 : Représentation visuelle globale d'un module de formation. Les rectangles représentent les activités pédagogiques réparties dans le temps, que l'apprenant doit réaliser.* 

Enfin, à partir des modules de formation à distance expérimentés par les partenaires du projet FIPFOD (« Formation à l'Ingénierie Pédagogique de la Formation Ouverte et à Distance » est un projet retenu à l'appel d'offre Campus Numérique 2001, dont les partenaires sont l'UTC, le GRECO, l'INPL, l'Université d'Aix Marseille 2 et Télécom Paris et dont l'objectif est de construire une offre de

formation aux métiers de la FOAD, http://libris.grenet.fr/fipfod), une **description structurelle opérationnelle** a été définie en cinq niveaux (cf. figure 2) : la formation, le module (défini par un objectif de formation, des pré -requis, une durée et un ensemble de séquences et/ou d'activités pédagogiques indépendantes), la séquence (définie par un objectif de formation, une durée et un ensemble d'activités pédagogiques), l'activité pédagogique (« unité élémentaire » d'un module traditionnel ou utilisant les TICE qui peut comprendre ou non des ressources pédagogiques, par exemple étude, TP, conférence, atelier, exercice, recherche d'information, etc. Ce terme indique la nécessité de centrer la conceptionréalisation de ces unités sur l'apprenant) et la ressource pédagogique (moyen ou document utilisé en soutien d'une activité pédagogique, livre, cédérom, animation, atelier, etc). A chacun de ces niveaux est défini un ensemble de descripteurs facilitant leur construction et leur échange dans le processus d'ingénierie de formation.

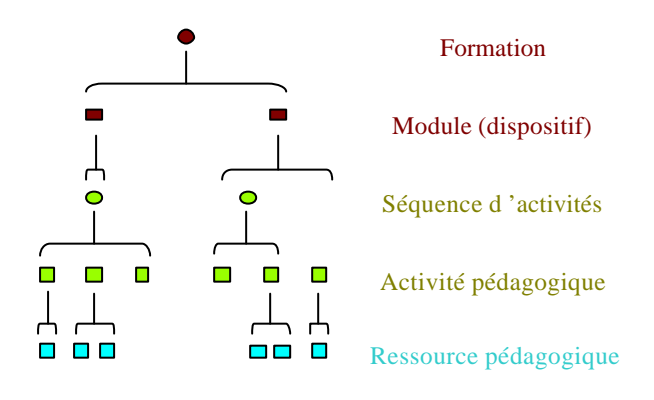

*Figure 2 : Structure en cinq niveaux*

# **Description fonctionnelle de OASIF**

OASIF s'adresse aux acteurs de la FOAD (enseignants, ingénieurs pédagogiques, technologues) en leur permettant de coopérer autour d'un objet commun concret (Grégori et al., 1998), et de négocier des choix globaux et locaux. Il s'intègre dans la chaîne des outils de l'ingénierie de la formation ouverte et à distance, en amont des plates-formes logicielles de la FOAD et des outils de développement de ressources pédagogiques. Il répond à quatre objectifs principaux: représenter et décrire visuellement l'ensemble d'un dispositif de FOAD, permettre la manipulation et la scénarisation pédagogique de ces dispositifs, faciliter la coopération entre les principaux acteurs de la conception et de la mise en œuvre des modules de FOAD, s'articuler avec les plates-formes logicielles de FOAD existantes.

Pour atteindre ces objectifs, l'outil, centré autour de la représentation visuelle, s'organise en trois principaux écrans respectant la structure « module - séquence - activité pédagogique » auxquels ont été ajoutées des informations d'aide facilitant la scénarisation.

L'écran « Descriptif global » permet de définir globalement le module (objectif, pré-requis, public visé, nombre de crédit ECTS, nombre d'apprenants par exemple) et fournit une aide sous forme d'un bilan synthétique de certains paramètres du module (volume horaire du travail apprenant, technologies mises en œuvre, volume horaire de l'accompagnement par exemple).

L'écran « Séquence » (cf. figure 3) permet de positionner la séquence d'activités pédagogiques au sein du module, et d'en définir ses caractéristiques propres. Il offre par exemple la possibilité de décrire l'objectif de la séquence, son format pédagogique (coopératif ou transmissif par exemple), sa composition en terme d'activités pédagogiques (une étude de document, deux exercices, un atelier par exemple), son organisation pédagogico-temporelle (enchaînement purement séquentiel d'activités ou mise en parallèle pour un choix de l'apprenant) et sa position dans le module global. Là encore, une aide est proposée sous forme d'un bilan temporel du travail demandé à l'apprenant dans la séquence.

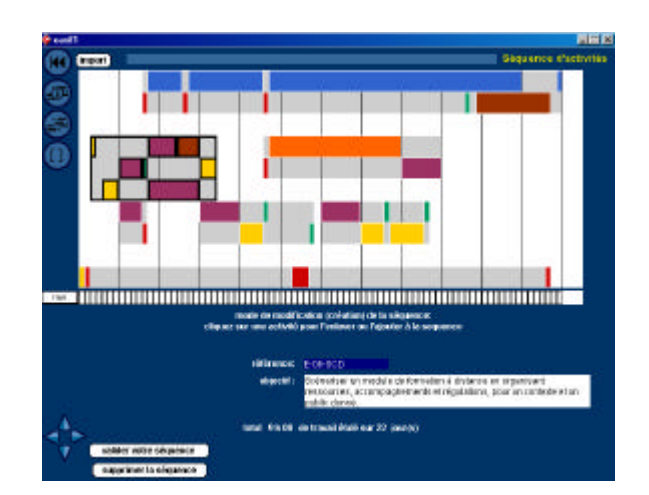

*Figure 3 : L'écran « Séquence d'activités pédagogiques »*

L'écran «activité pédagogique » (cf. figure 4) permet de positionner chaque activité pédagogique au sein du module ou de la séquence et d'en définir ses caractéristiques propres. Il permet par exemple de décrire le type d'activité (étude, atelier, etc.), l'objectif pédagogique, les accompagnements associés, les technologies mise en œuvre, des caractéristiques pédagogiques (l'apprenant travaille-t-il de façon individuelle, en trinôme ? En regroupement ou à distance ? Doit-il rendre un document ?) et les ressources pédagogiques associées.

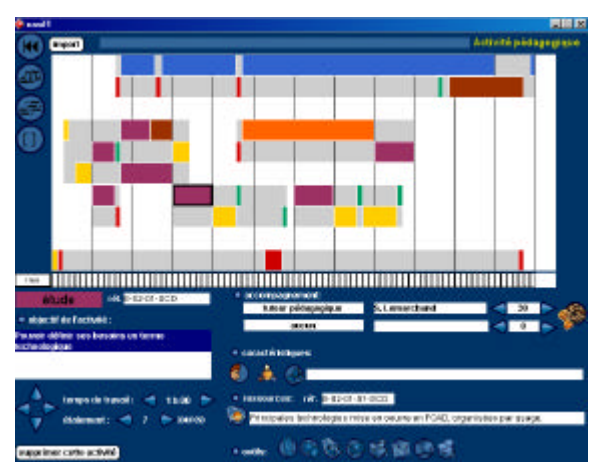

*Figure 4 : L'écran « Activité pédagogique »*

Enfin, des informations sont fournies aux divers acteurs de la FOAD, leur permettant d'avoir une vision globale du travail proposé aux apprenants (temps de travail total et hebdomadaire par exemple) et d'identifier les jours et rythmes : par exemple des regroupements physiques, des rendus des apprenants, des activités synchrones, des activités collectives.

Une fois le module conçu, il est possible de générer divers types de fichiers au format XML permettant, d'une part, la valorisation du module (présentation aux prescripteurs et futurs apprenants) et d'autre part son intégration dans les plates-formes logicielles de FOAD (des tests ont été réalisés avec la plate-forme logicielle de formation à distance de Télécom Paris).

Le développement de OASIF a été réalisé avec le logiciel « Director » de la société Macromédia. Il fonctionne sur PC Windows et Macintosh OS.

# **Mise en œuvre et perspectives**

OASIF est mis en œuvre à Télécom Paris depuis plus d'un an et a permis la conception d'une quinzaine de modules de FOAD. Actuellement, il est exploité et évalué par les partenaires du projet FIPFOD afin de concevoir et d'échanger les modules, séquences et activités pédagogiques, au sein de l'offre de formation du projet. Cet usage a été complété par une exploitation-évaluation par des enseignants « novices de la FOAD » et par des acteurs d'une dizaine de «campus numériques » et d'Universités, pendant le printemps et l'été 2002 . L'objectif de ces mises en oeuvre est de valider le principe général de l'outil qui s'appuie sur une conception dite « top-down » (conception du module et de ses objectifs, avant la conception des ressources), avec au final, une éventuelle industrialisation de l'outil (transfert technologique vers une entreprise).

Les premiers retours d'usages opérationnels de l'outil OASIF font apparaître quatre principales critiques :

- la prise en main de l'outil requiert une bonne connaissance de l'organisation en quatre niveaux du module de FOAD,
- des fonctionnalités importantes (par exemple, gestion d'une formation intégrant plusieurs modules, gestion précise des jours de regroupement) devront être ajoutées,
- l'outil OASIF s'adresse autant aux enseignantsexperts qu'aux ingénieurs en charge de l'organisation de la formation,
- une fois un premier objet conçu (ébauche de scénarisation d'un module), la discussion et la coopération entre les divers acteurs (ingénieur pédagogique, enseignant-expert et technologue) de la FOAD est facile.

Lorsque l'outil OASIF a été mis en œuvre au cours de l'été 2002, les apprenants (enseignants et IATOS) ont tous scénarisé en groupe un module de FOAD et ont fait part à cette occasion, de l'intérêt de l'outil comme moyen de réfléchir à l'organisation du dispositif même, en s'éloignant des contenus.

Actuellement trois axes d'évolutions sont envisagés :

Développer les fonctions facilitant la coopération (par exemple, visualisation des dernières modifications et de leur auteur, gestion des droits d'accès de groupes et sousgroupes, etc.).

Elargir la gamme des objets traités (« journée de regroupement », module, formation).

Faciliter la mise en œuvre opérationnelle des modules conçus (par exemple, imp lémentation sur l'agenda réel, exportation en formats lisibles par les plates-formes logicielles de FOAD).

#### **Références**

# **Livre avec auteurs multiples**

Collectif de Chasseneuil, 2001. *Accompagner les formations ouvertes*, *conférence de consensus,* L'harmattan, Paris, 2001. Collectif du Moulin, 2002. *Intégrer des dispositifs de formations ouverts et à distance, qui ont été conçus ailleurs, dans des établissements de l'enseignement supérieur*, conférence de consensus, Campus numérique 2000 n°15, coordination : Groupe des Ecoles des Télécommunications (à paraître L'harmattan, Paris, 2002).

# **Actes de colloque**

N. Grégori, E. Blanco, C. Brassac, O. Garro, 1998. "Analyse de la distribution en conception par la dynamique des objets intermédiaires" in *Actes de 01 DESIGN'1997*, Théoule-sur-mer, édité par Europia Productions, Paris.